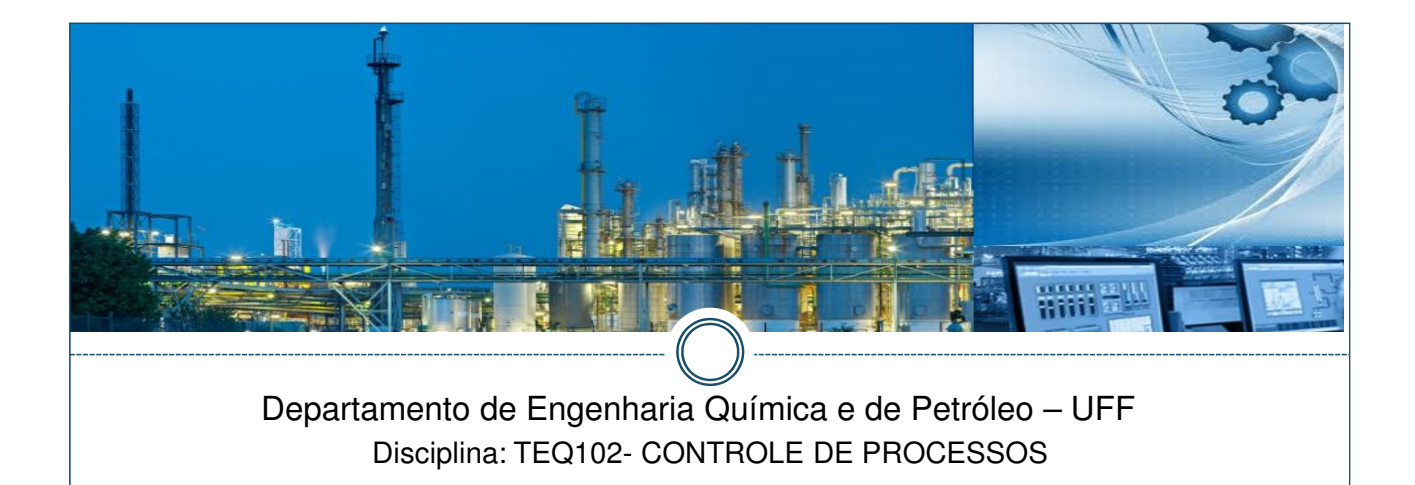

#### **ESTABILIDADE Método critério de Routh-Hurwitz Casos Especiais**

**Prof<sup>a</sup> Ninoska Bojorge**

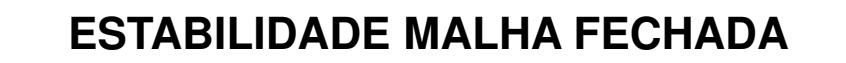

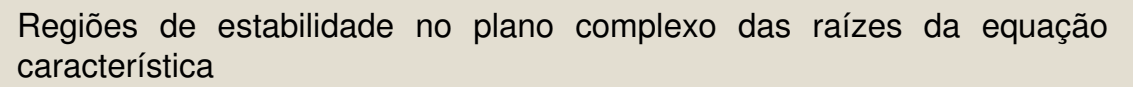

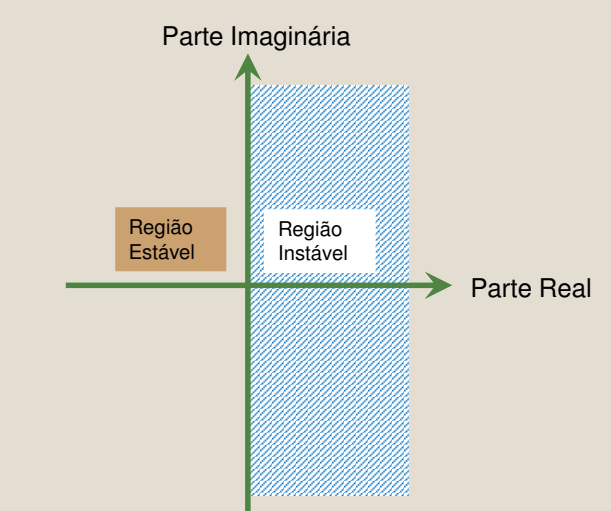

Observação: A mesma equação característica ocorre tanto para as mudanças na carga e no setpoint desde o termo  $1 + G_{OL}$ . Assim, se o sistema de malha fechada é estável para perturbações de carga, ele também será estável para mudanças de set-point.

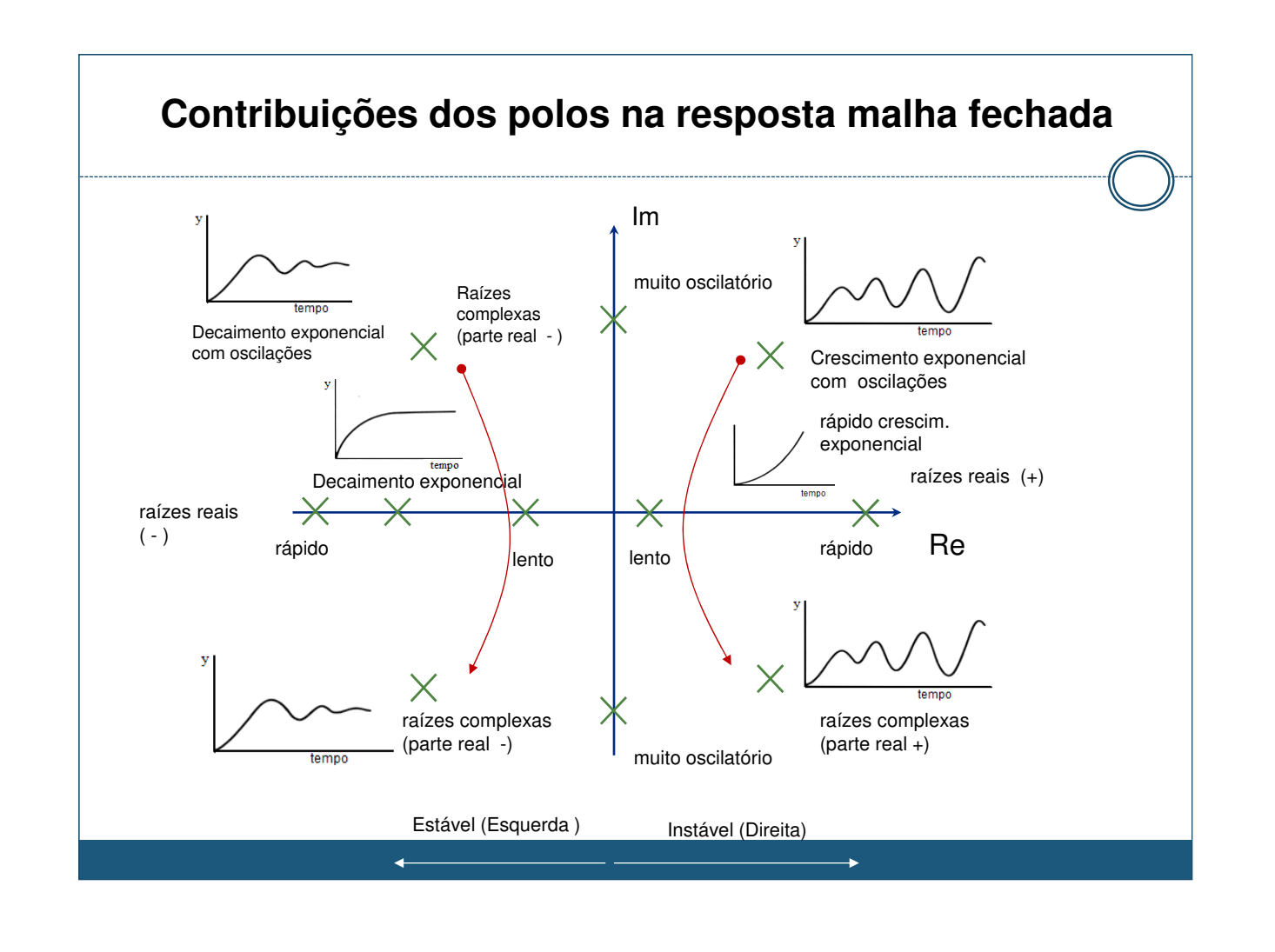

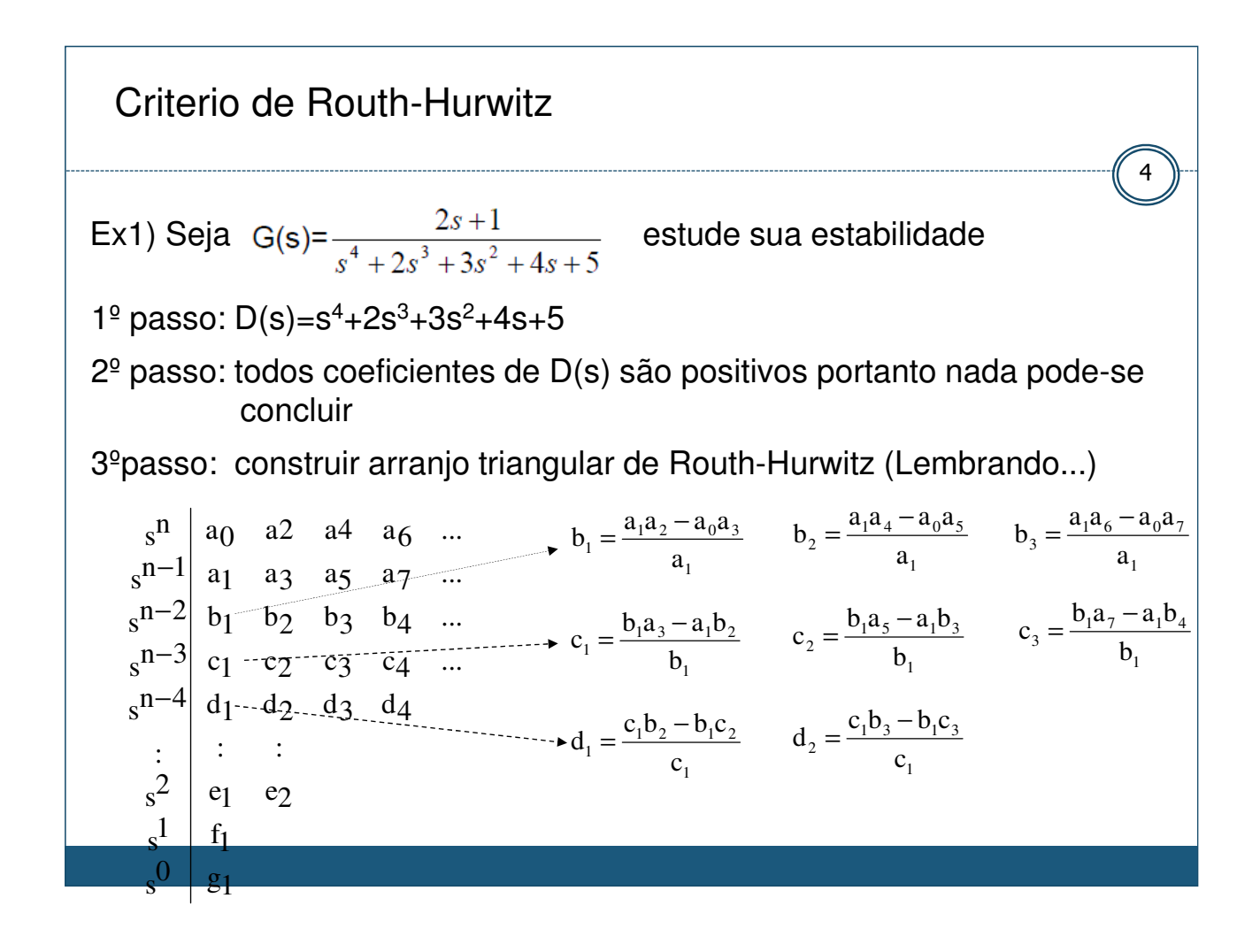

#### **Critério de estabilidade - Exemplo**

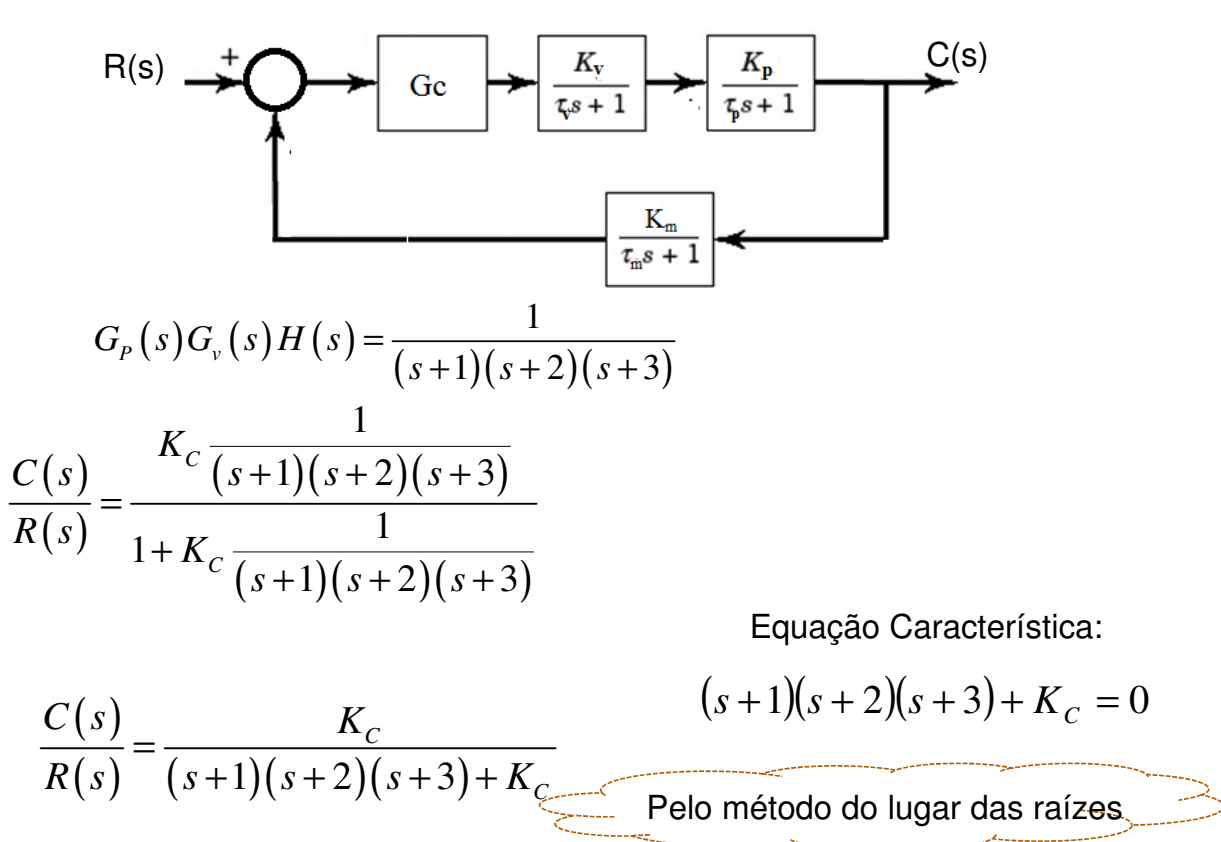

### **Criterio de estabilidade - Exemplo**

Equação Característica:

$$
(s+1)(s+2)(s+3) + KC = 0
$$

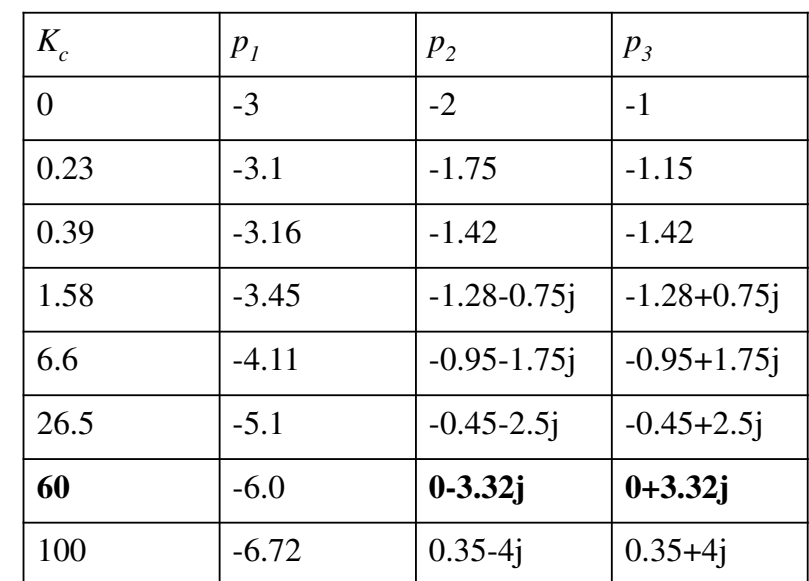

ou

\*

\*\*

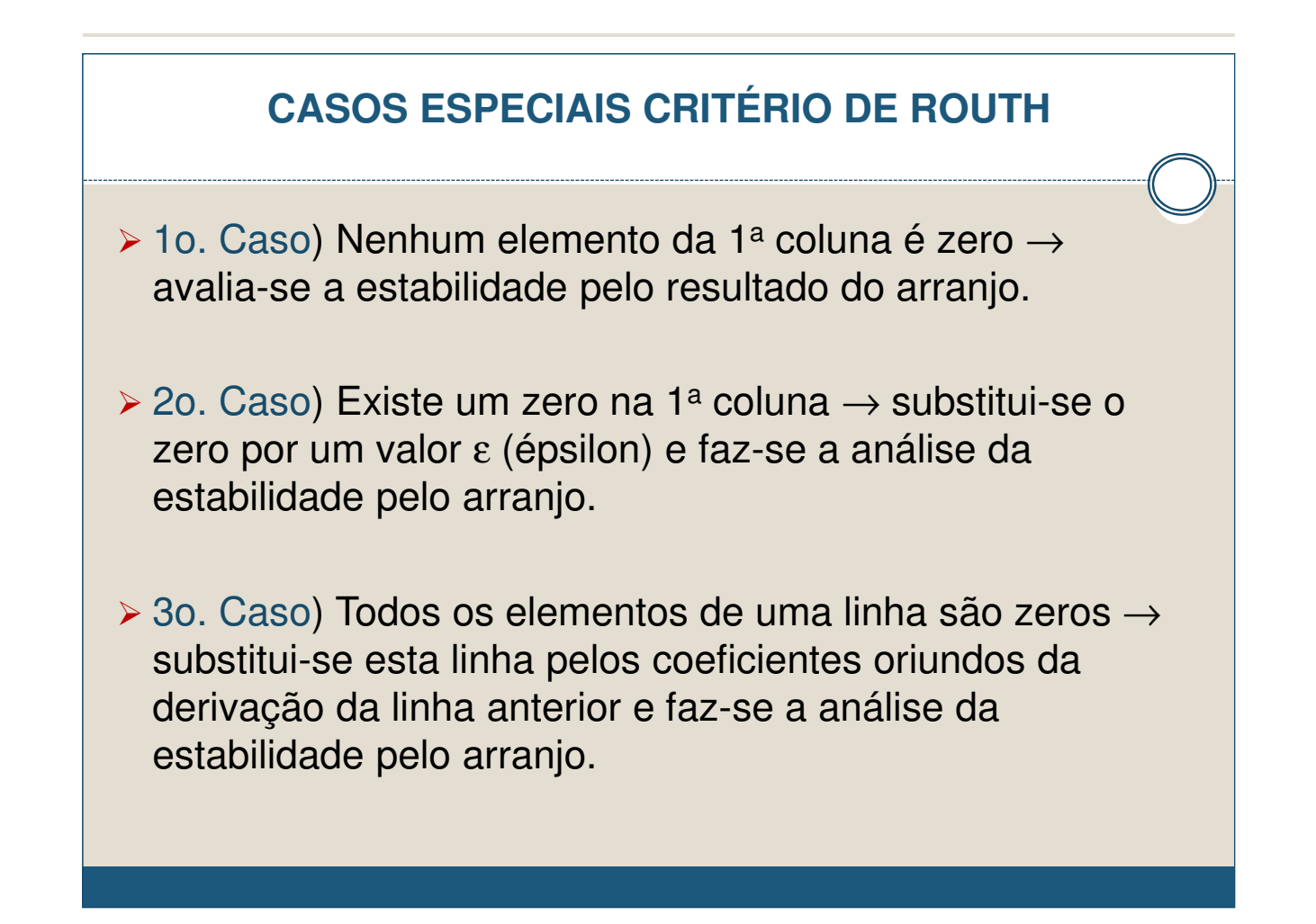

#### CASOS ESPECIAIS CRITÉRIO DE ROUTH

5 6  $6 \cdot 5 - 1$  $\overline{a}$ 5 0 2  $2 \cdot 5 - 1 \cdot 0$ 1 2  $2 \cdot 3 - 1 \cdot 4$  $\begin{array}{ccc} 2 & 4 & 0 \end{array}$ 1 3 5  $s^4$ 0 *s* 1 *s* 2 *s* 3 *s* = −  $6 \cdot 5 -$ =  $\cdot 5 - 1$ =  $-3-1$ Ex1) Seja  $G(s) = \frac{2s+1}{s}$  estude sua estabilidade pelo critério de R-H.  $s^4 + 2s^3 + 3s^2 + 4s + 5$ Neste caso, os elementos da 1º coluna são: 5 6 1 2 1 0 1 2 3 4 *s s s s s* − Ocorrem duas mudanças de sinais, um de 1 para -6 e outra de -6 para 5, logo este sistema tem dois pólos de lado direito do plano-s , então o sistema é instável. Assim:  $2s + 1$  $(s) = \frac{2s+1}{s^4+2s^3+3s^2+4s+1}$ + =  $s^4 + 2s^3 + 3s^2 + 4s$ *s G s*

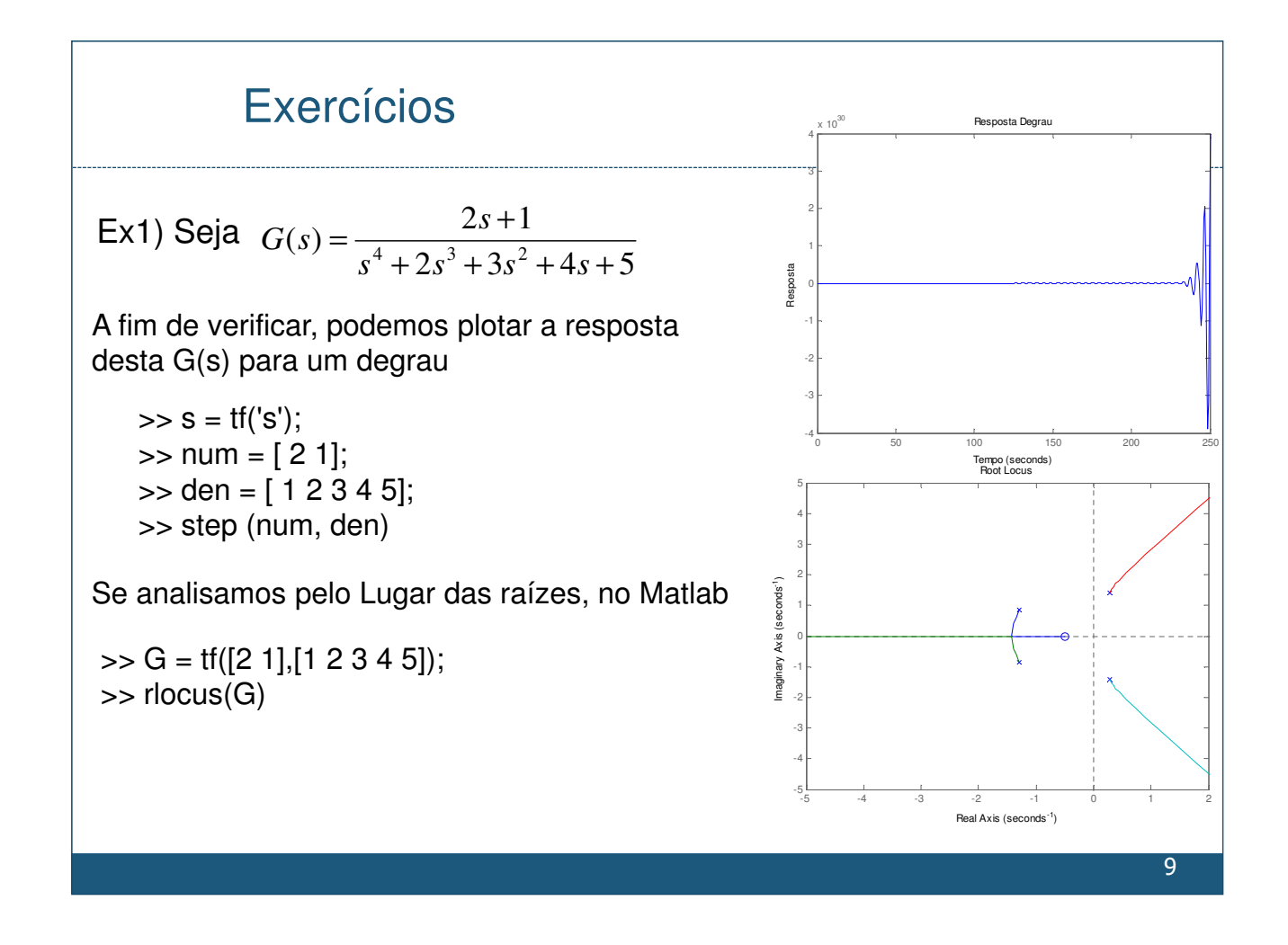

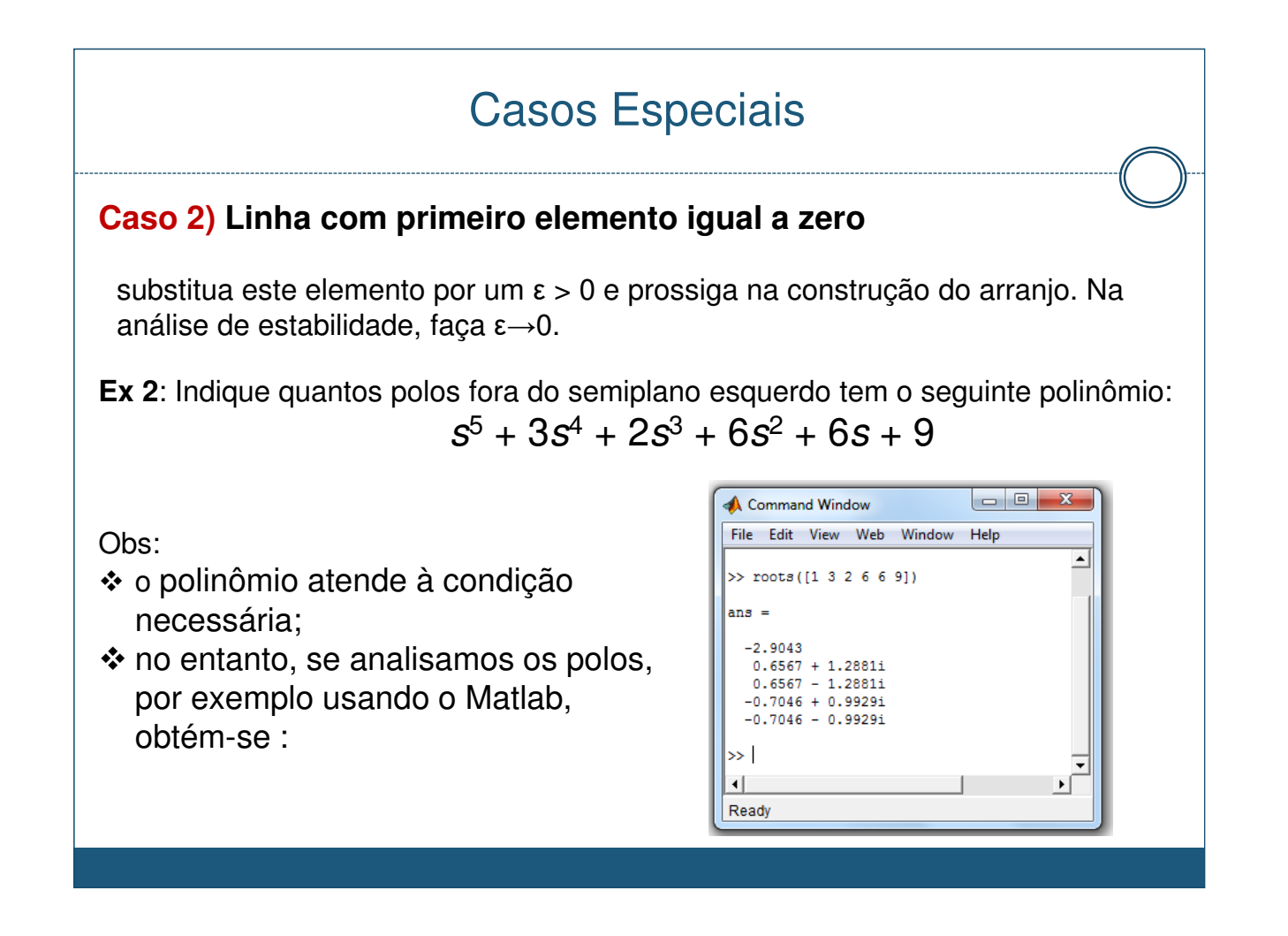

### Casos Especiais

#### **Caso 2) Linha com primeiro elemento igual a zero**

**Ex 2:** Indique quantos pólos fora do semiplano esquerdo tem o sequinte polinômio:  $s^5 + 3s^4 + 2s^3 + 6s^2 + 6s + 9$ 

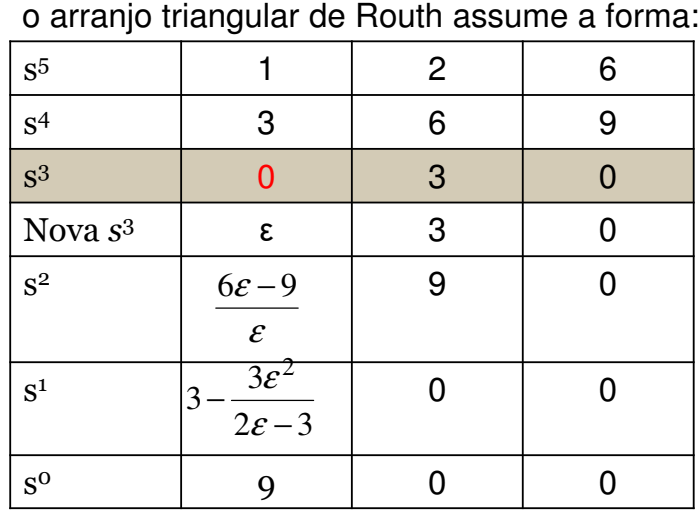

- Assim, o critério de Routh indica a existência de 2 pólos fora do semiplano esquerdo.
- uma outra alternativa aqui é realizar a seguinte mudança de variáveis:
	- $z = 1/s$ e obter o polinômio em z, seguido da aplicação do critério de Routh

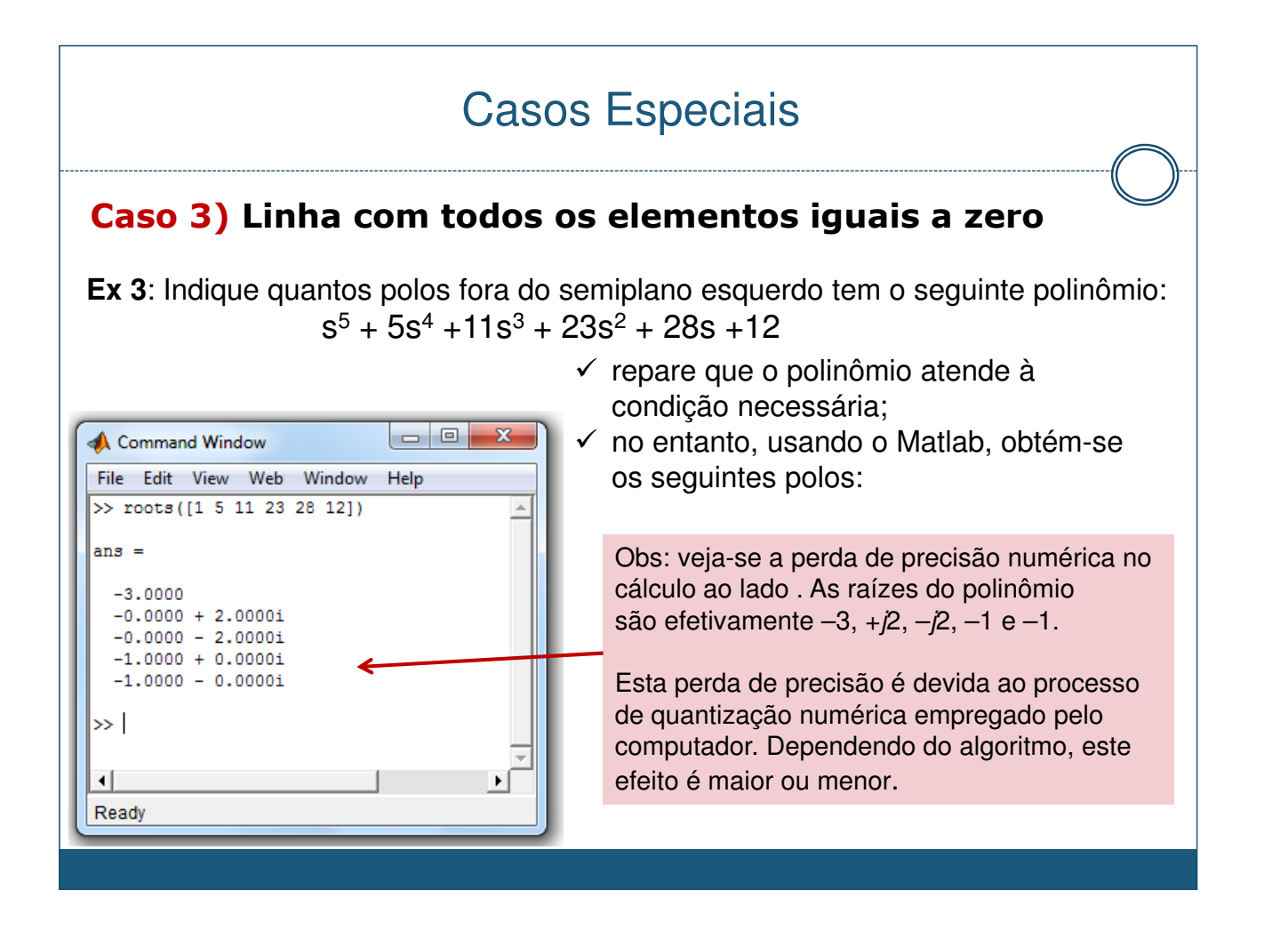

### Casos Especiais

#### **Caso 3) Linha com todos os elementos iguais a zero**

**Ex 3**: Indique quantos pólos fora do semiplano esquerdo tem o seguinte polinômio:

 $s^5 + 5s^4 + 11s^3 + 23s^2 + 28s + 12$ 

o arranjo triangular de Routh assume a forma:

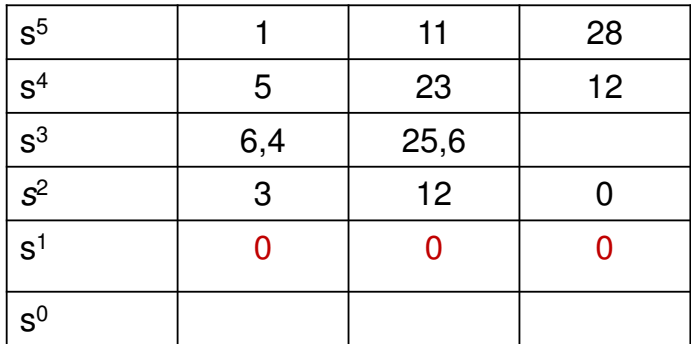

#### Casos Especiais Casos Especiais

#### **Caso 3) Linha com todos os elementos iguais a zero**

**Ex 3**: Indique quantos pólos fora do semiplano esquerdo tem o seguinte polinômio:

$$
s^5 + 5s^4 + 11s^3 + 23s^2 + 28s + 12
$$

o arranjo triangular de Routh assume a forma:

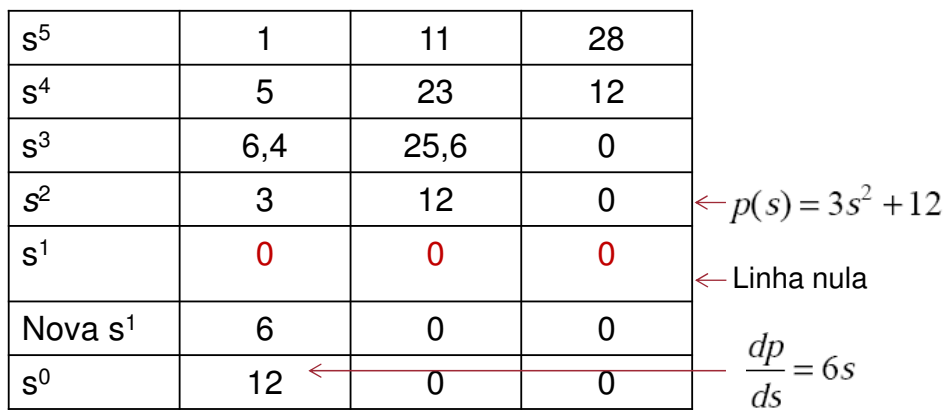

### Casos Especiais

#### **Caso 3) Linha com todos os elementos iguais a zero**

**Ex 3**: Indique quantos pólos fora do semiplano esquerdo tem o seguinte polinômio:

 $s^5 + 5s^4 + 11s^3 + 23s^2 + 28s + 12$ 

o arranjo triangular de Routh assume a forma:

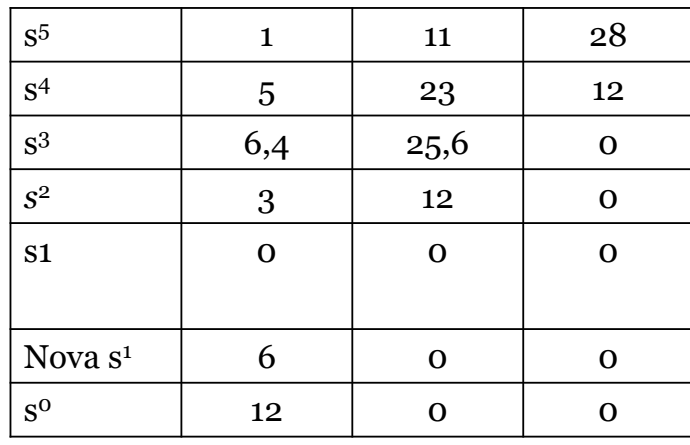

- $\checkmark$  Assim, o critério de Routh indica a inexistência de polos fora do semiplano esquerdo, embora falta ainda analisar o polinômio  $p(s) = 3s^2 + 12$ .
- Este polinômio vai apresentar 2 raízes no eixo imaginário,  $+j2 e -j2$ , portanto, na margem do semiplano esquerdo.

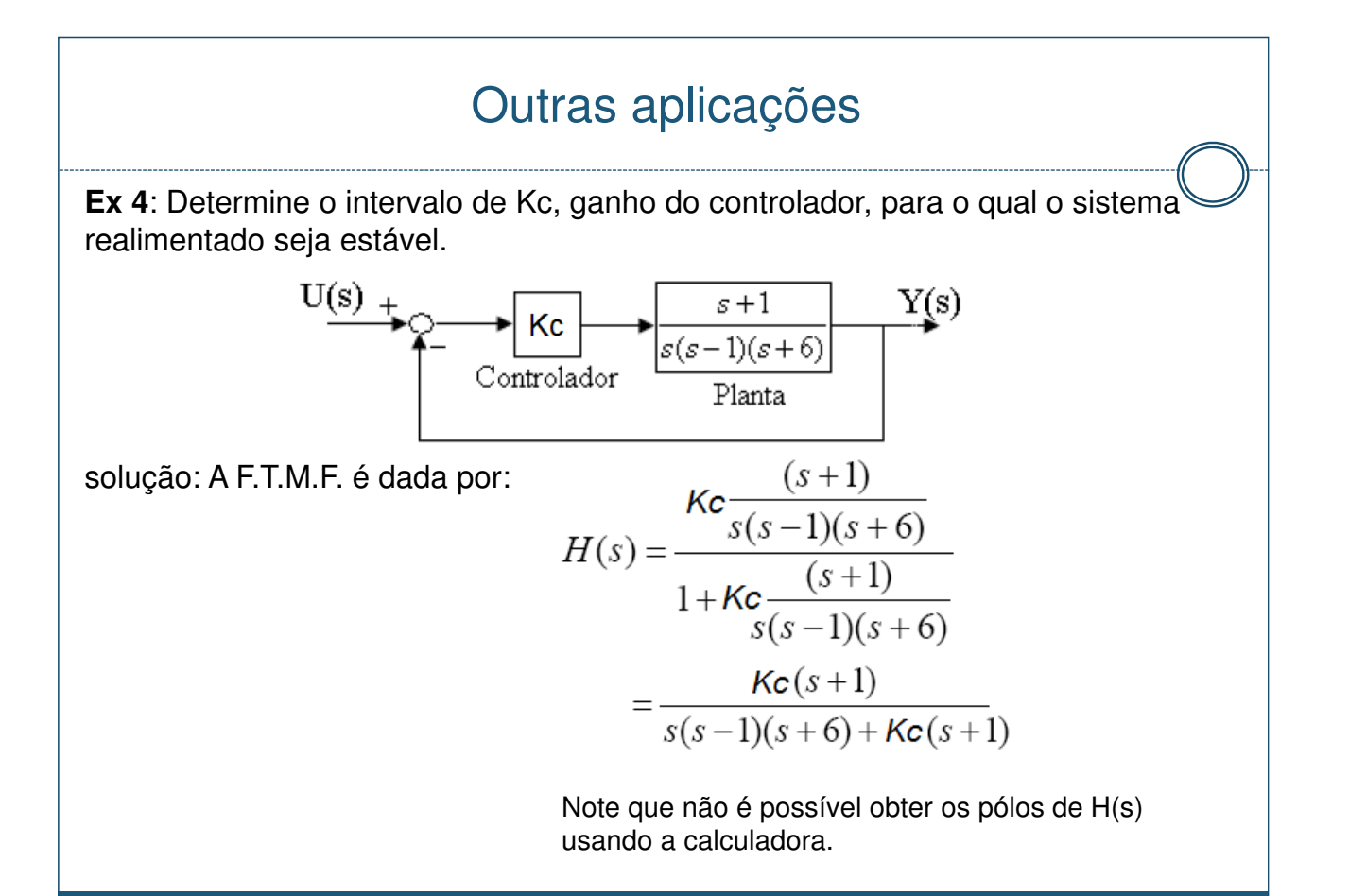

**Ex 4**: Determine o intervalo de Kc, ganho do controlador, para o qual o sistema realimentado seja estável.

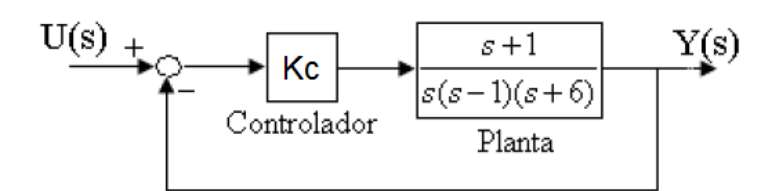

Usando o método de Routh-Hurwitz:

1<sup>o</sup>passo: D(s)= $s^3 + 5s^2 + (Kc - 6)s + Kc$ 

2ºpasso: Para que todos os coeficientes sejam positivos:

 $Kc-6 > 0 \rightarrow Kc>6$ e  $Kc > 0$  $\Rightarrow$  Kc > 6 satisfaz (I)

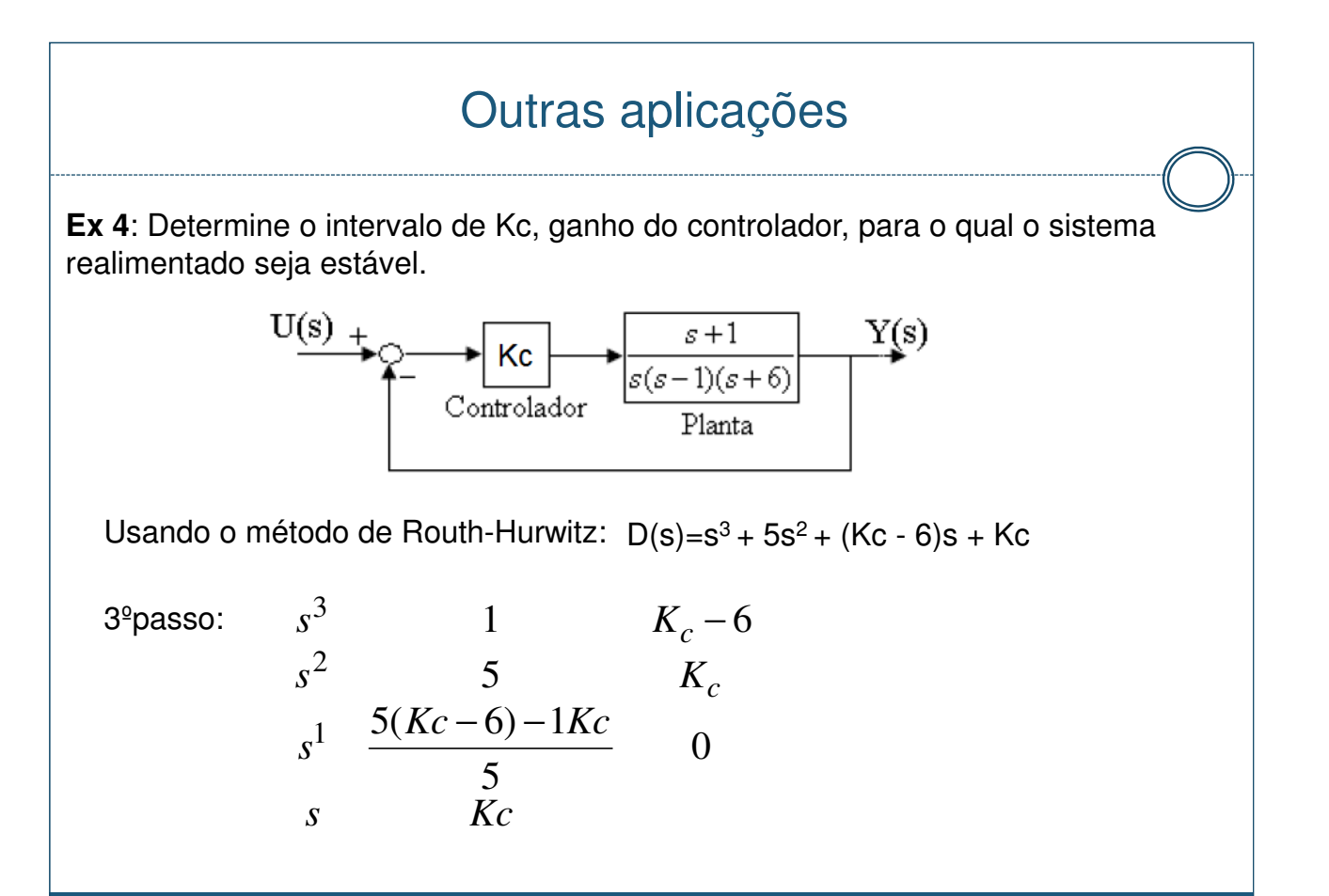

#### $\overline{C}$ Outras aplicações

**Ex 4**: Determine o intervalo de Kc, ganho do controlador, para o qual o sistema realimentado seja estável.

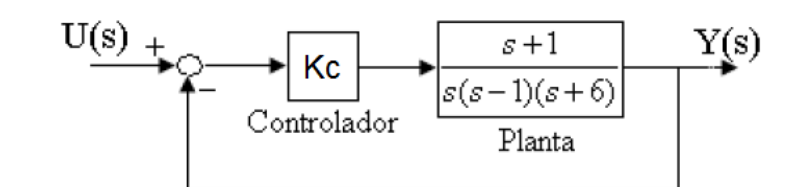

Usando o método de Routh-Hurwitz:  $D(s)=s^3+5s^2+(Kc-6)s+Kc$ 

4ºpasso: Para que elementos da 1ª. coluna sejam todos positivos, é necessário que:

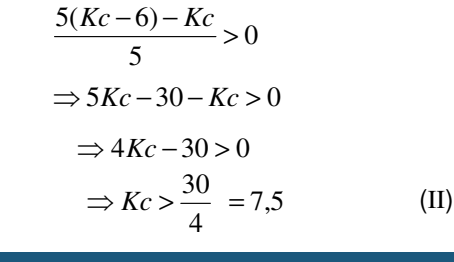

0 e  $Kc > 0$  (III)

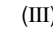

#### Outras aplicações

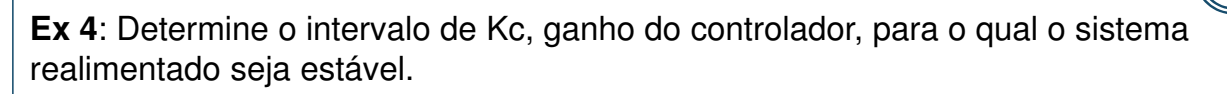

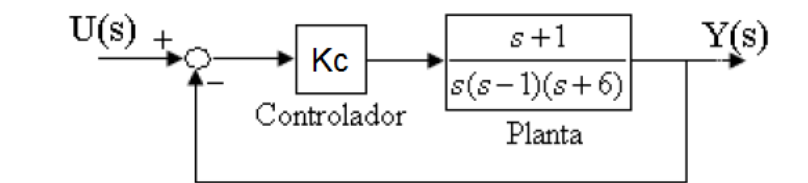

Usando o método de Routh-Hurwitz:  $D(s)=s^3+5s^2+(Kc-6)s+Kc$ 4ºpasso:

Kc

0 6 7,5

Logo, para Kc > 7,5 o sistema terá estabilidade absoluta.

Como já foi dito, se tiver um zero (0) na primeira coluna de tabela ou se uma linha for nula, então deve-se usar o caso especial anterior.

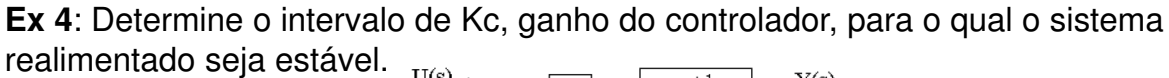

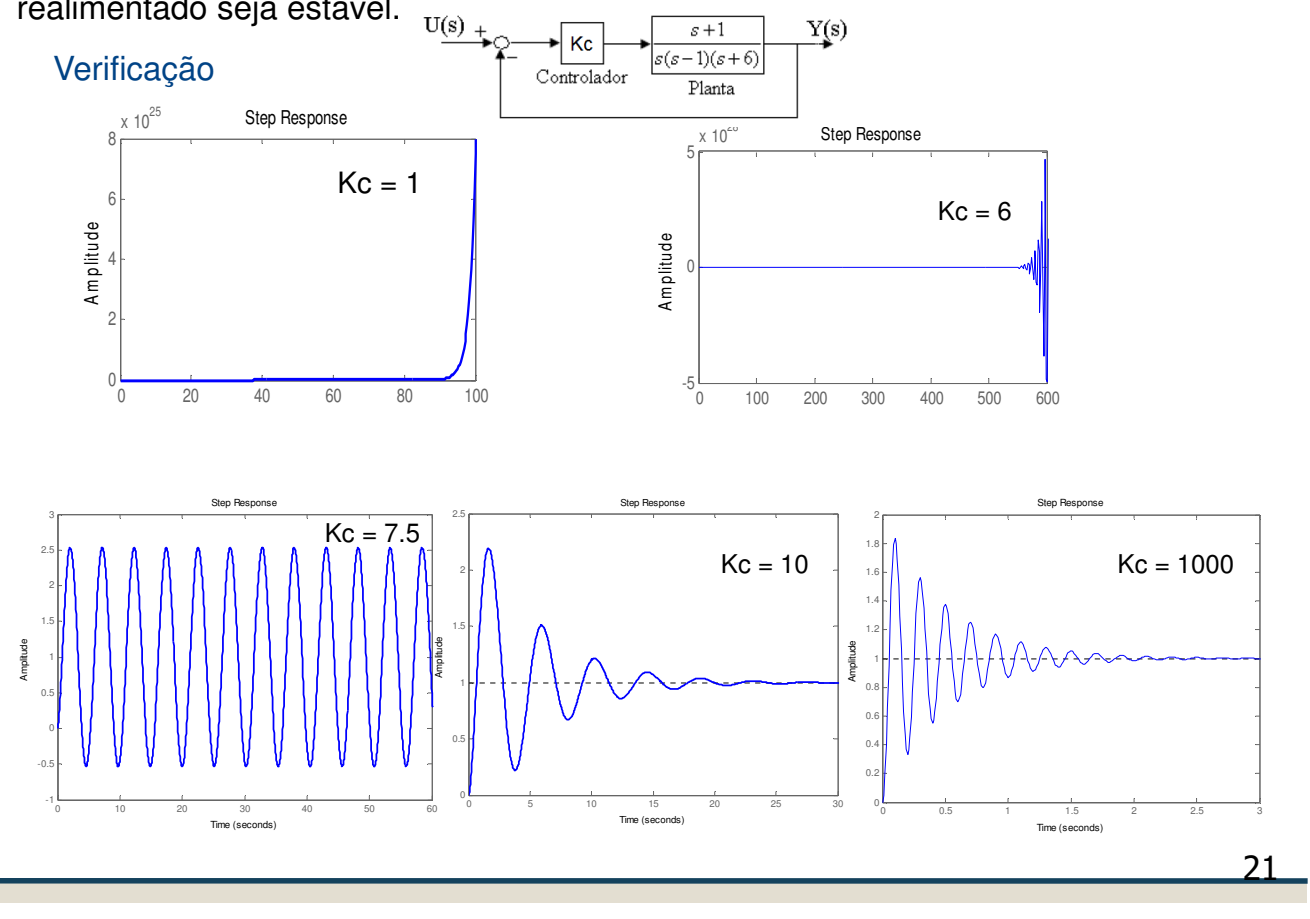

Dada a Equação característica da FTMF, determinar estabilidade

$$
1+Kc \frac{s+1}{S^3+0.5S^2-0.5s-0.75} = 0
$$

22

$$
1 + K_c \frac{s+1}{s^3 + 0.5s^2 - 0.5s - 0.75} = 0
$$
  

$$
s^3 + 0.5s^2 - 0.5s - 0.75 + K_c s + K_c = 0
$$
  

$$
s^3 + 0.5s^2 + (K_c - 0.5)s + (K_c - 0.75) = 0
$$

Substituir  $s = j\omega$ ,  $Kc = Kcu$ 

$$
(j\omega)^3 + 0.5(j\omega)^2 + (K_{c\omega} - 0.5)j\omega + (K_{c\omega} - 0.75) = 0
$$
  

$$
-j\omega^3 - 0.5\omega^2 + (K_{c\omega} - 0.5)j\omega + (K_{c\omega} - 0.75) = 0
$$

• Parte real

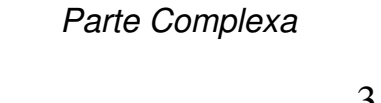

Time (seconds)

0 20 40 60 80 100 120 140 160 180

23

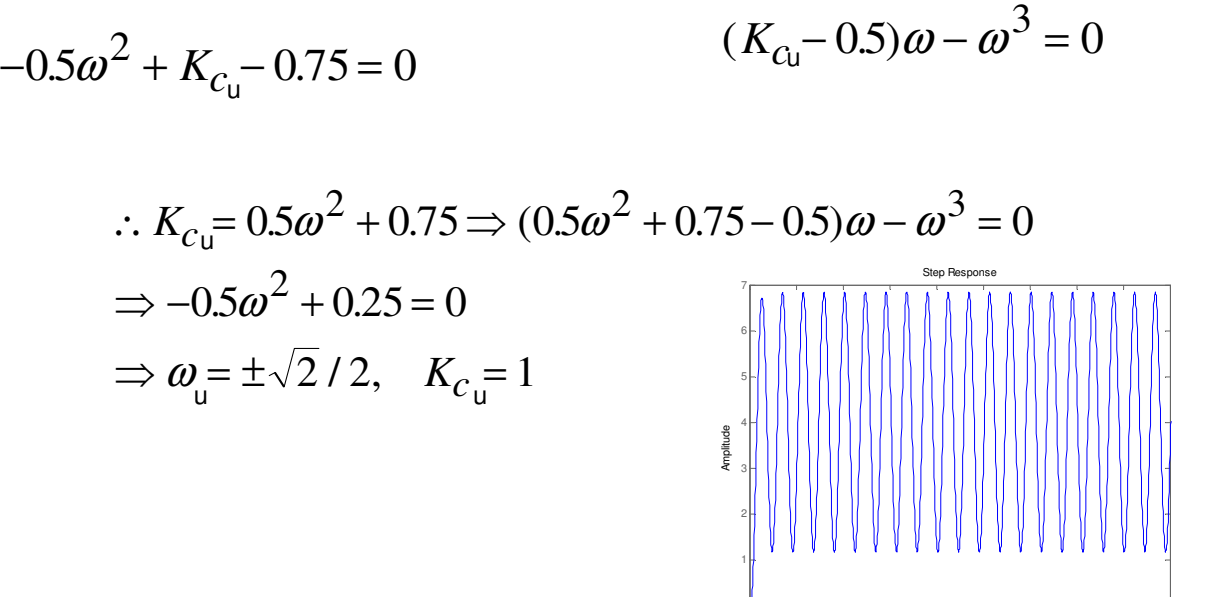

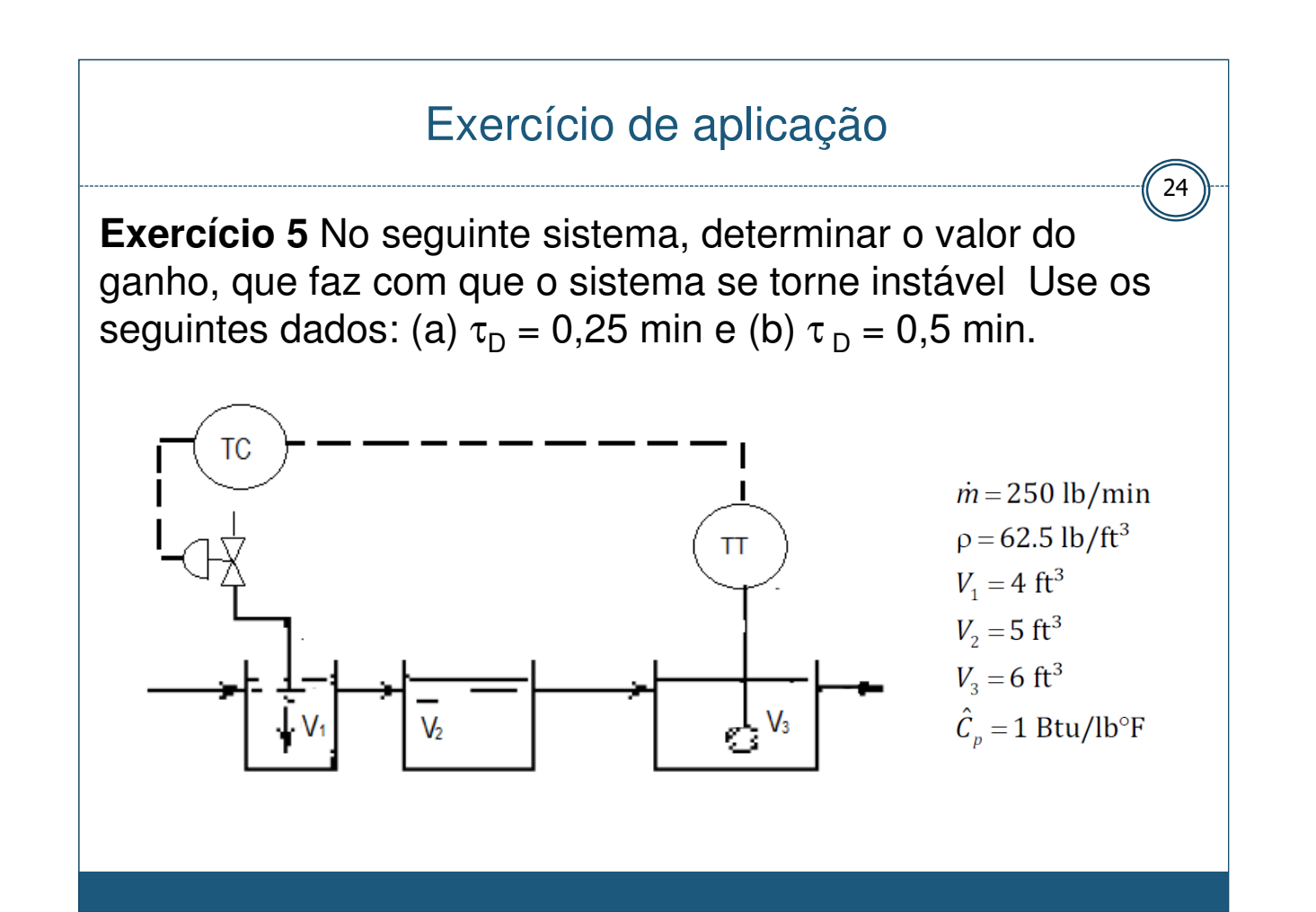

#### Exercício de aplicação

#### **Ex 5) ....**

O balanço de energia em torno de cada tanque:

$$
\frac{d\left(\rho V_i\hat{H}_i\right)}{dt} = \dot{m}\hat{H}_{i-1} - \dot{m}\hat{H}_i + Q_i \quad \Rightarrow \quad \rho V_i\hat{C}_p\frac{dT_i}{dt} = \dot{m}\hat{C}_p\left(T_{i-1} - T_i\right) + Q_i
$$

Assim, em termos de variáveis de desvio e tomando a T. L obtemos sistemas da forma de 1ª ordem:

$$
\overline{T_i'} = \frac{1}{\tau_i s + 1} \overline{T_{i-1}'} + \frac{K_q}{\tau_i s + 1} \overline{Q_i'}
$$

$$
\text{onde: } \tau_i = \frac{\rho V_i}{\dot{m}} \& K_q = \frac{1}{\dot{m}\hat{C}_p}
$$

 $\overline{Q'_2} = \overline{Q'_3} = 0$ 

pois não há aquecedores nesses tanques.

25

# Exercício de aplicação

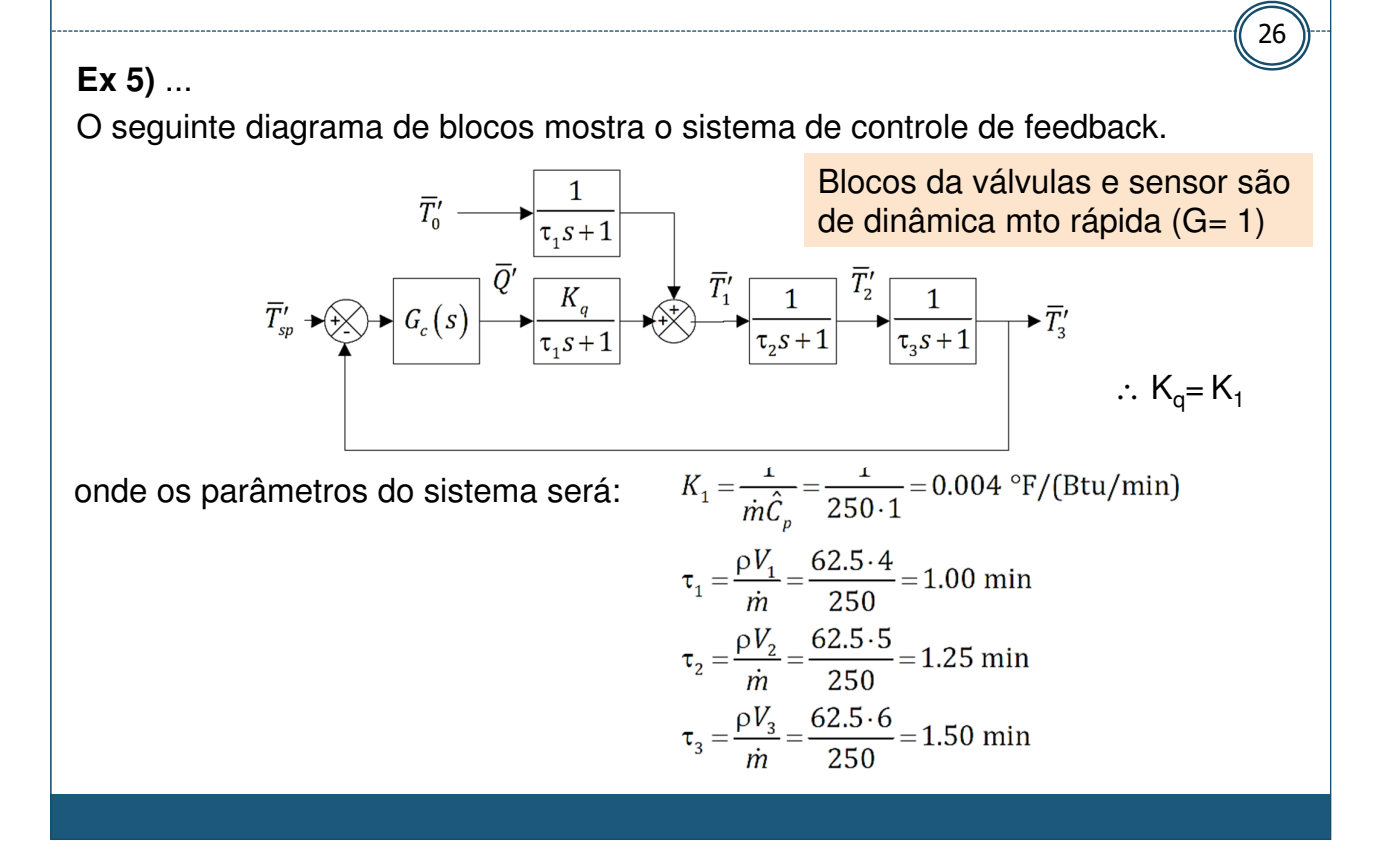

**Ex 5)** O seguinte diagrama de blocos mostra o sistema de controle de feedback.

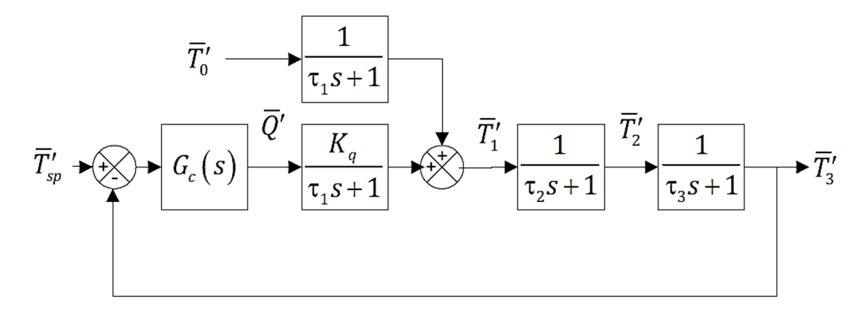

Logo, a equação característica será:

$$
1 + G_c G_f G_1 G_2 G_3 = 1 + K_c (1 + \tau_D s) \frac{K_1}{\tau_1 s + 1} \frac{1}{\tau_2 s + 1} \frac{1}{\tau_3 s + 1}
$$
  
= 1 + K\_c (1 + \tau\_D s) \frac{0.004}{s + 1} \frac{1}{1.25s + 1} \frac{1}{1.50s + 1}  
(s + 1)(1.25s + 1)(1.50s + 1) + 0.004K\_c (1 + \tau\_D s) = 0

$$
1.875s3 + 4.625s2 + 3.75s + 1 + 0.004\taupKcs + 0.004Kc = 0
$$
  
Continuando...

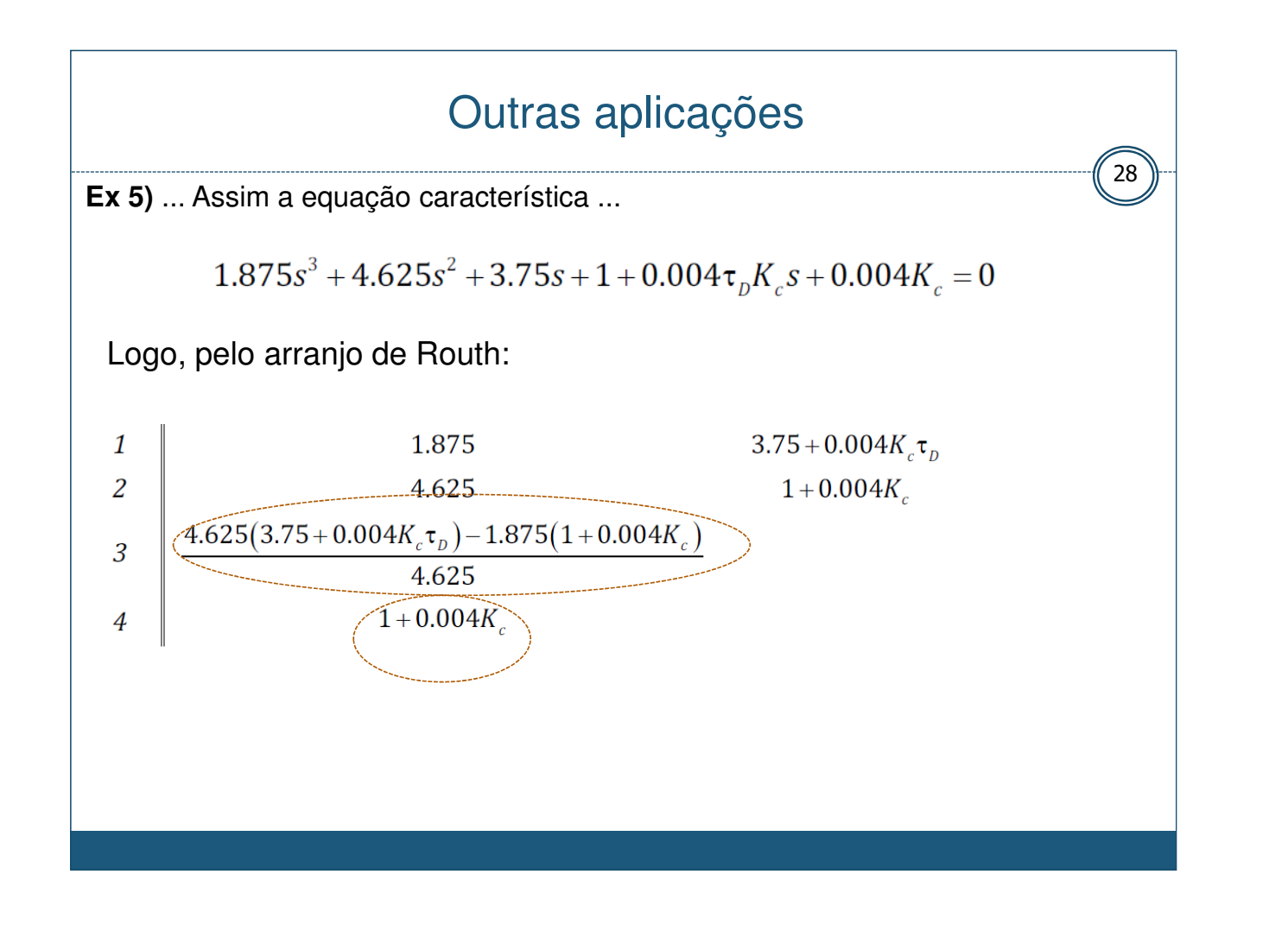

**Ex 5)** ...

$$
\frac{4.625(3.75+0.004K_c\tau_p)-1.875(1+0.004K_c)}{4.625}
$$
  
= 3.345+0.004K\_c\tau\_p - 0.00162K\_c  
3.345+0.004K\_c\tau\_p - 0.00162K\_c > 0  
(0.00162-0.004\tau\_p)K\_c < 3.345  
Assim, para :  
 $\tau_p = 0.25$ , 0.00062K\_c < 3.345  $\implies$  K\_c < 5380  
 $\tau_p = 0.50$ , -0.00038K\_c < 3.345  $\implies$  K\_c > -8800

#### Outras aplicações

Ex 6) Considere o exemplo onde o atuador e dispositivos de medição não têm dinâmicas desprezíveis .  $\sqrt{30}$ 

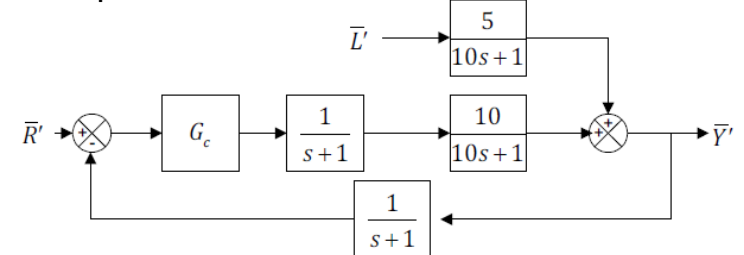

Equação característica:

$$
1 + G_c \frac{1}{s+1} \cdot \frac{1}{s+1} \cdot \frac{10}{10s+1} = 0
$$
  

$$
(s+1)^2 (10s+1) + 10G_c = 0
$$
  

$$
10s^3 + 21s^2 + 12s + 1 + 10G_c = 0
$$

 $29$ 

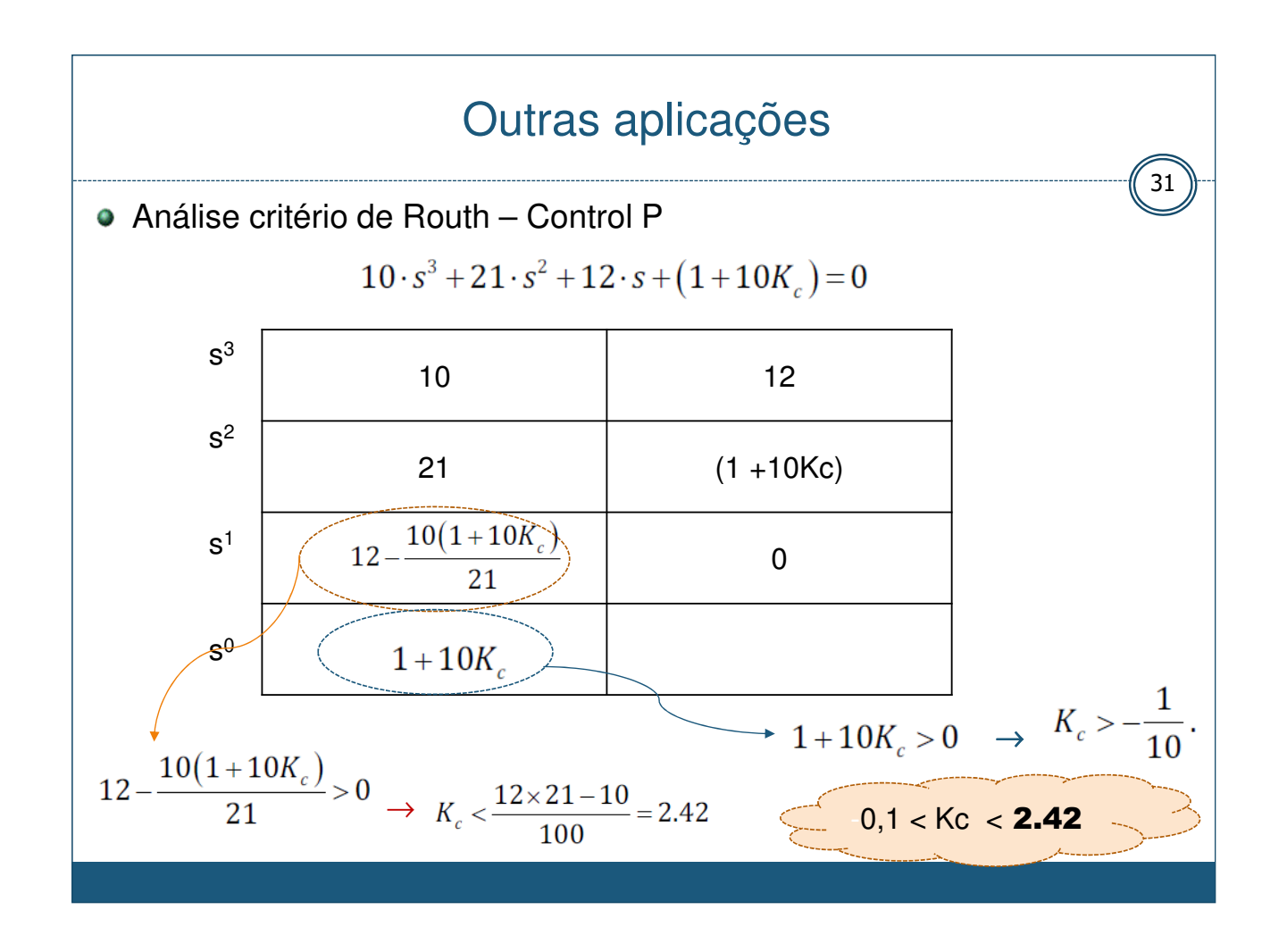

## Outras aplicações 32 Agora, o Análise por Substituição Direta com controle P; s= jw e Kc=Kcu  $-10\cdot\omega^3 j - 21\cdot\omega^2 + 12\cdot\omega j + (1+10K_c) = 0$  $-21 \cdot \omega_u^2 + (1 + 10K_{cu}) = 0$  $-10\cdot\omega_u^3+12\cdot\omega_u=0$  $K_c = \frac{21 \cdot \omega_u^2 - 1}{10} = \frac{21 \cdot \frac{12}{10} - 1}{10} = 2.42$  $\omega_u\left(12-10\cdot\omega_u^2\right)=0$  $\omega_u^2 = \frac{12}{10}$  $K_{\text{cu}} = 2.42$  $ω_u = 2\sqrt{\frac{3}{10}}$

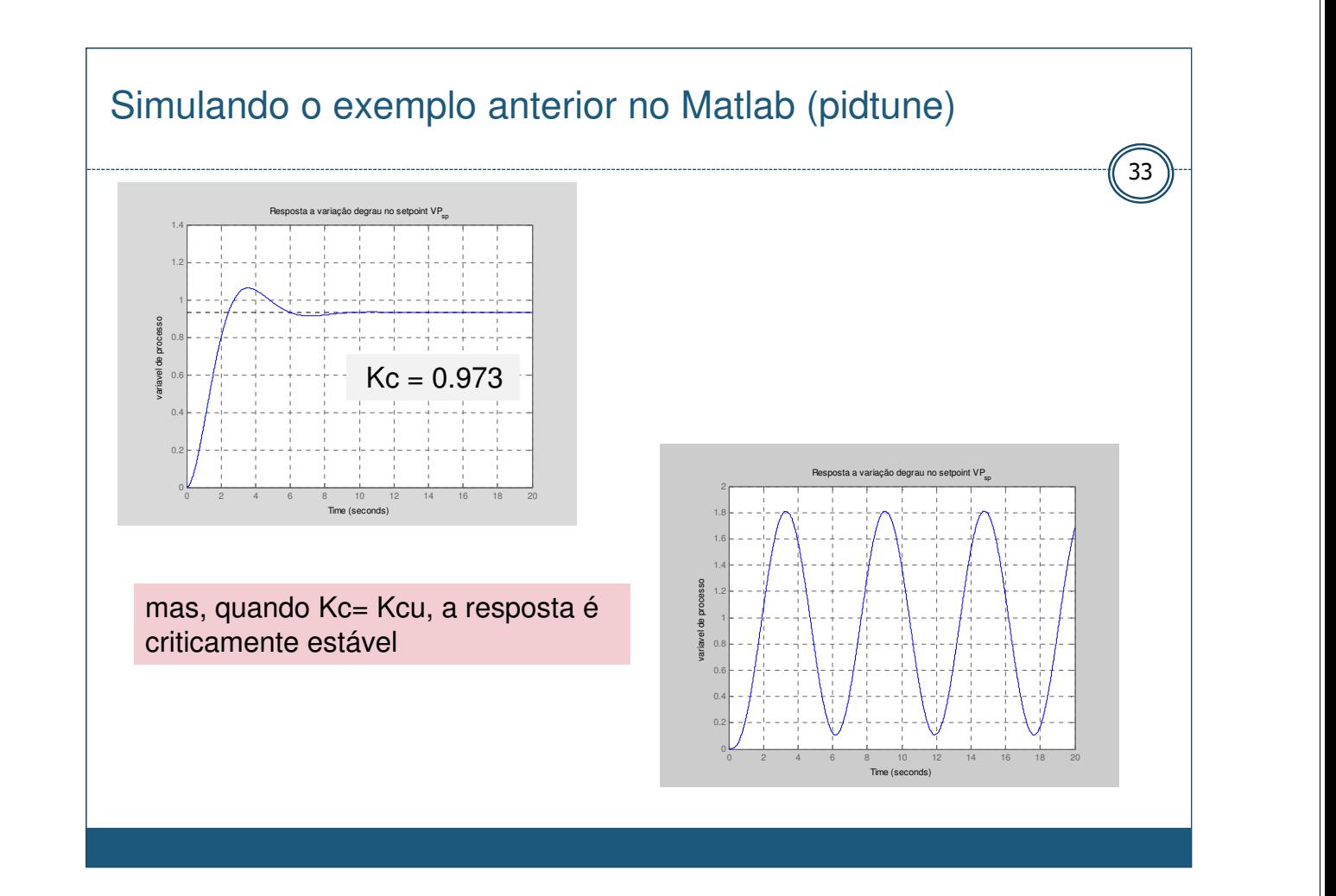

Análise critério de Routh – Control P I

$$
10 \cdot s^3 + 21 \cdot s^2 + 12 \cdot s + 1 + 10K_c \left(1 + \frac{1}{\tau_i s}\right) = 0
$$

 $10 \cdot s^4 + 21 \cdot s^3 + 12 \cdot s^2 + (1 + 10K_c)s + \frac{10K_c}{\tau_I} = 0$ 

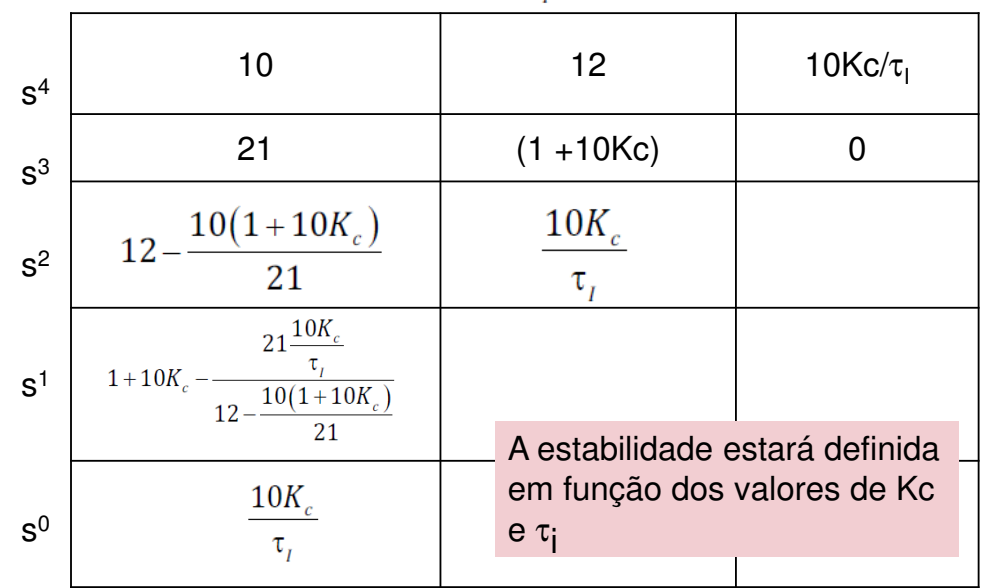